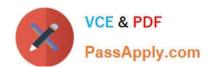

# **CAT-100**<sup>Q&As</sup>

CA Application Performance Management Professional Exam

### Pass CA CAT-100 Exam with 100% Guarantee

Free Download Real Questions & Answers PDF and VCE file from:

https://www.passapply.com/cat-100.html

100% Passing Guarantee 100% Money Back Assurance

Following Questions and Answers are all new published by CA Official Exam Center

- Instant Download After Purchase
- 100% Money Back Guarantee
- 365 Days Free Update
- 800,000+ Satisfied Customers

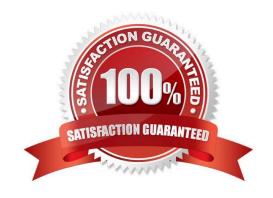

# VCE & PDF PassApply.com

## https://www.passapply.com/cat-100.html

#### 2024 Latest passapply CAT-100 PDF and VCE dumps Download

#### **QUESTION 1**

You are viewing a dashboard that displays data from 10 different Agents. You want to isolate and view data from three Agents, which you suspect may be affected by a problem. What must you do to enable this?

- A. Activate the Console Lens feature
- B. Activate the Historical Query feature and select multiple time periods
- C. Select the Show Module and Domain names with Dashboard Name option
- D. Create multiple copies of Dashboards, each one designed to show data from a different Agent

Correct Answer: A

#### **QUESTION 2**

If you want to limit an Event Database search to error events only, which query should you use?

- A. type:normal
- B. type:sampled
- C. type:errorsnapshot
- D. type:whatsinteresting

Correct Answer: C

#### **QUESTION 3**

Deleting a management module:

- A. Removes the associated jar file from the operating system of the Enterprise Manager.
- B. Does not remove the .jar file from the operating system of the Enterprise Manager and makes no changes to the file.
- C. Does not remove the .jar file from the operating system of the Enterprise Manager, but copies it to a folder named MM\_old.
- D. Does not remove the .jar file from the operating system of the Enterprise Manager, but renames it by appending the suffix?.inactive?.

Correct Answer: A

#### **QUESTION 4**

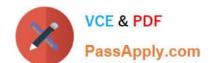

#### https://www.passapply.com/cat-100.html 2024 Latest passapply CAT-100 PDF and VCE dumps Download

You need an instruction in your Probe Builder Directive (PBD) to skip monitoring of all get() methods in a given Tracer Group. Which command will do this?

- A. SkipClass
- B. SkipClassForFlag
- C. SkipMethodForFlag
- D. SkipMethodForClass

Correct Answer: A

#### **QUESTION 5**

CA Introscopy holds historical data in multiple tiers. What is a characteristic of data held in Tier 1?

- A. Is used in reporting
- B. Is used for incident analysis
- C. Is used in capacity planning
- D. Is older and configured for lower resolutions

Correct Answer: B

CAT-100 VCE Dumps

CAT-100 Study Guide

**CAT-100 Exam Questions**